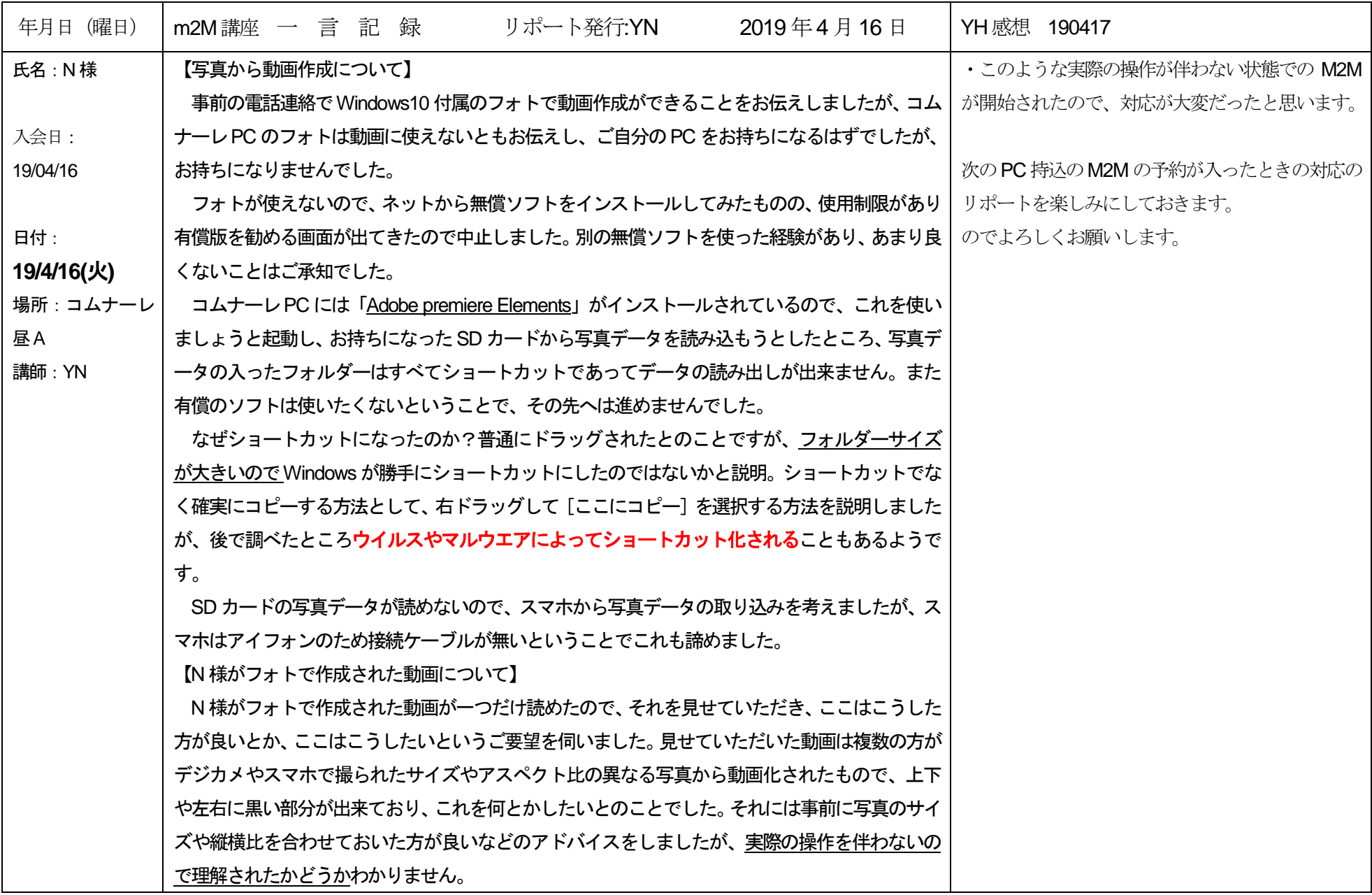

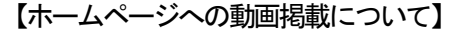

HP への掲載は別の方がなされるとのことでしたが、YouTube を利用するのが良いと説明、N様 はGmail アカウントをお持ちとのことなので、YouTube も使えますよとは説明しましたが、パス ワードは覚えていないとのことで、ログイン出来ないので、私のアカウントでログインし、アップ ロードの仕方を説明しました。またログインで本人確認のメールがスマホに入ることも実感して いただきました。

ソフトも動画化する写真データもない状態では、これ以上何もできないので、MtoM は1 時間に して、次の機会にということで、またお電話いただくことにしました。

以上

さいたま**ICT** ネットの皆様…以下にメールのカバーリング内容を貼付しておきます。

ファイル添付しました。

コミュニケーション不足なのか、N 様の勘違いなのか、PC 持込のはずが、持たずに来られました。 またお持ちになった SD カードの写真データの入ったフォルダーが皆ショートカットになっており、写 真データの読み込みも出来ない状態でした。

よって、MtoM 講座は1 時間で終了。またお電話をいただくことになりました。

後で調べて分かったのですが、SD カードのフォルダーがショートカットになっていた件はN 様の パソコンがウイルス感染したことによるとの可能性も考えられます。無料動画編集ソフトを使ったとの お話でしたので、このダウンロードでウイルスが入り込んだ可能性があります。あくまでもわたくしの 感覚による可能性ですので N 様への対処法としては次回 PC を持ち込まれたら、ウイルスチェックから やる必要がありそうです。

FROM YN